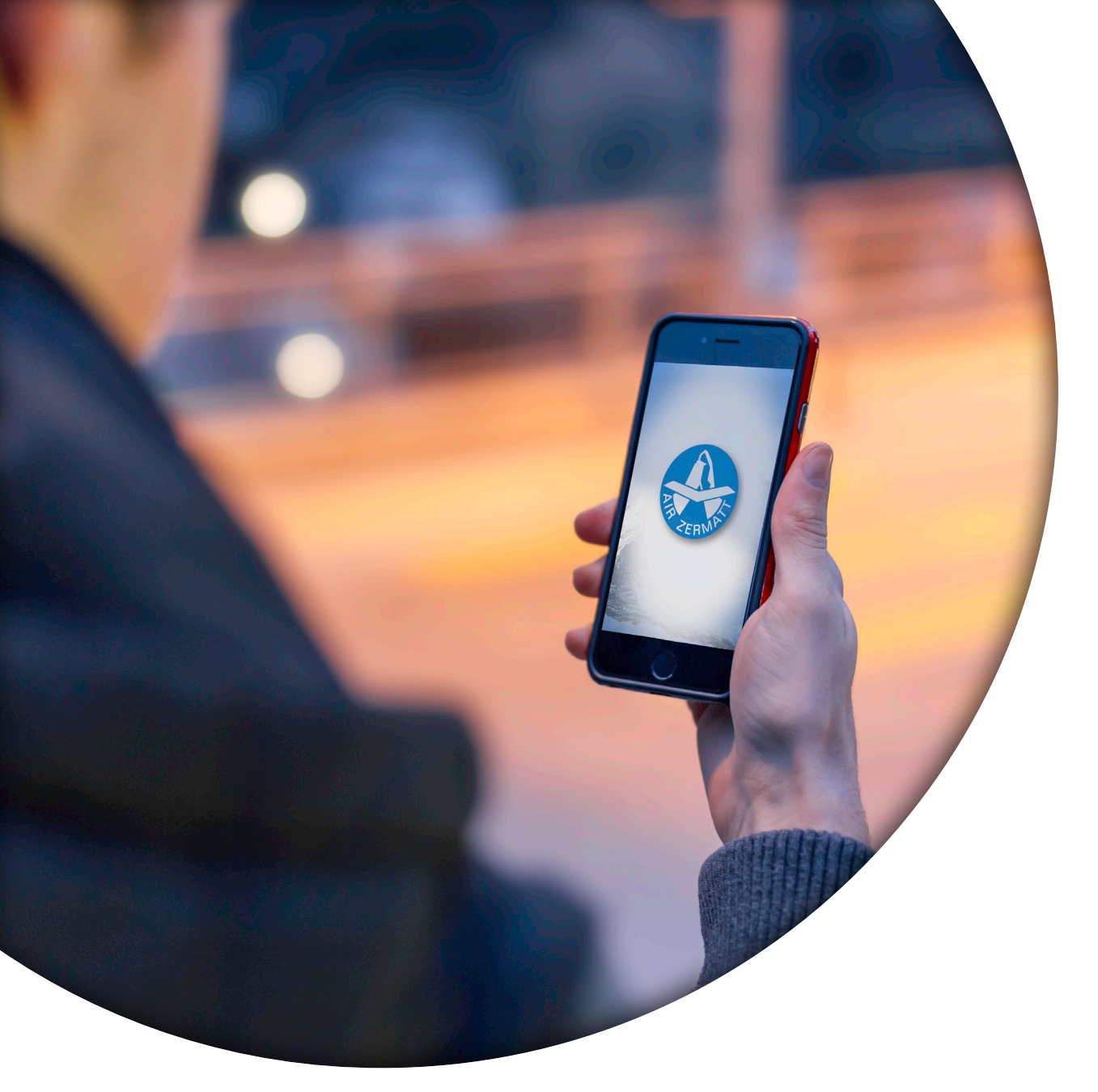

**AIR ZERMATT AG RAPHAEL ANDRES**

# **Arbeitsjournal Air Zermatt App**

#### **LASST DIE SPIELE BEGINNEN**

**Mittwoch, 03.02.2016**

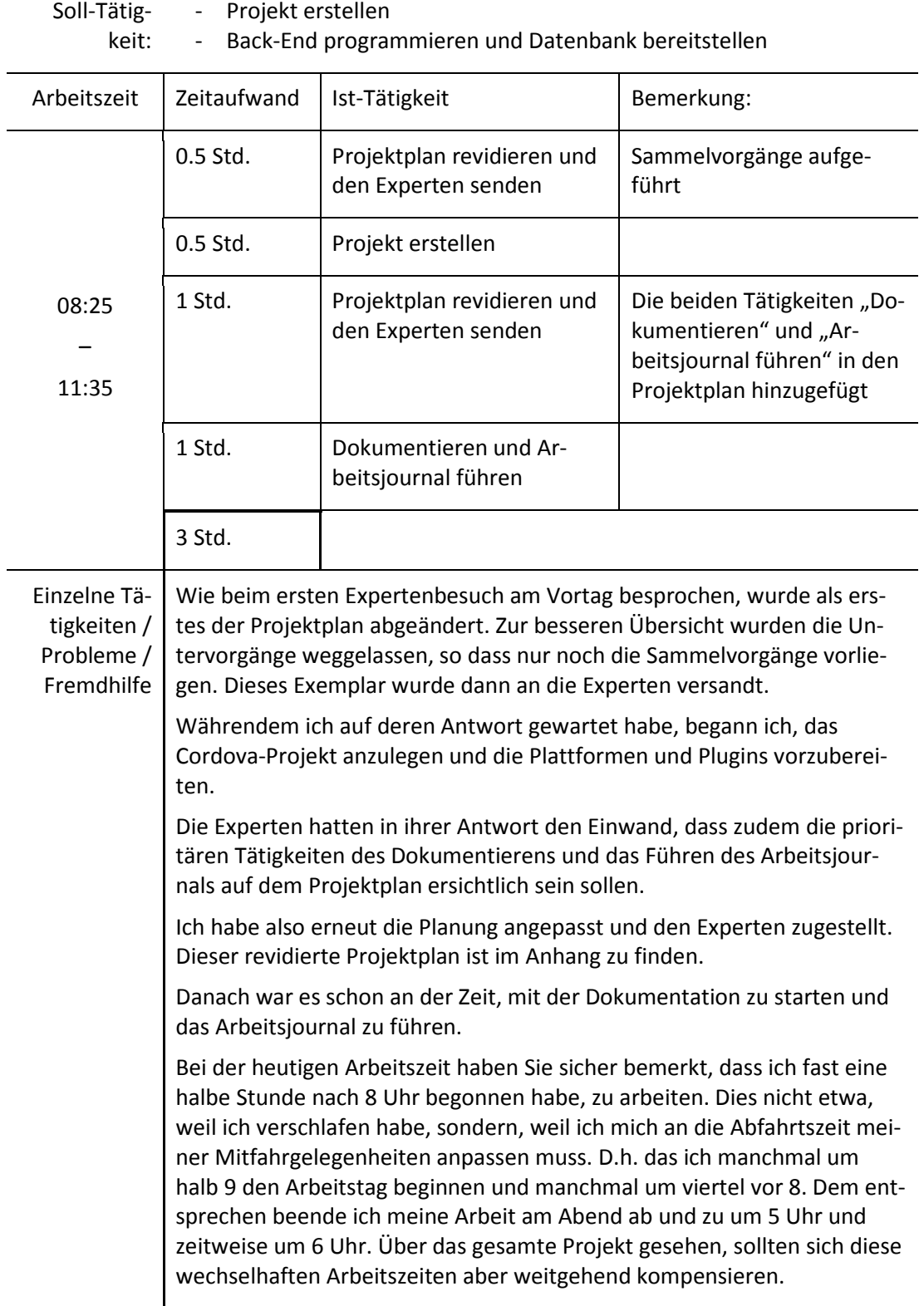

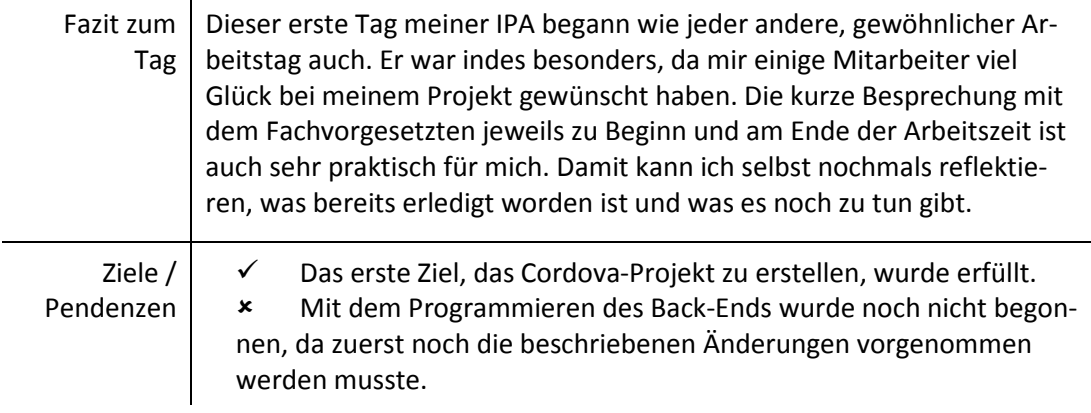

#### **KAUM BEGONNEN, SCHON IM VERZUG**

**Montag, 04.02.2016**

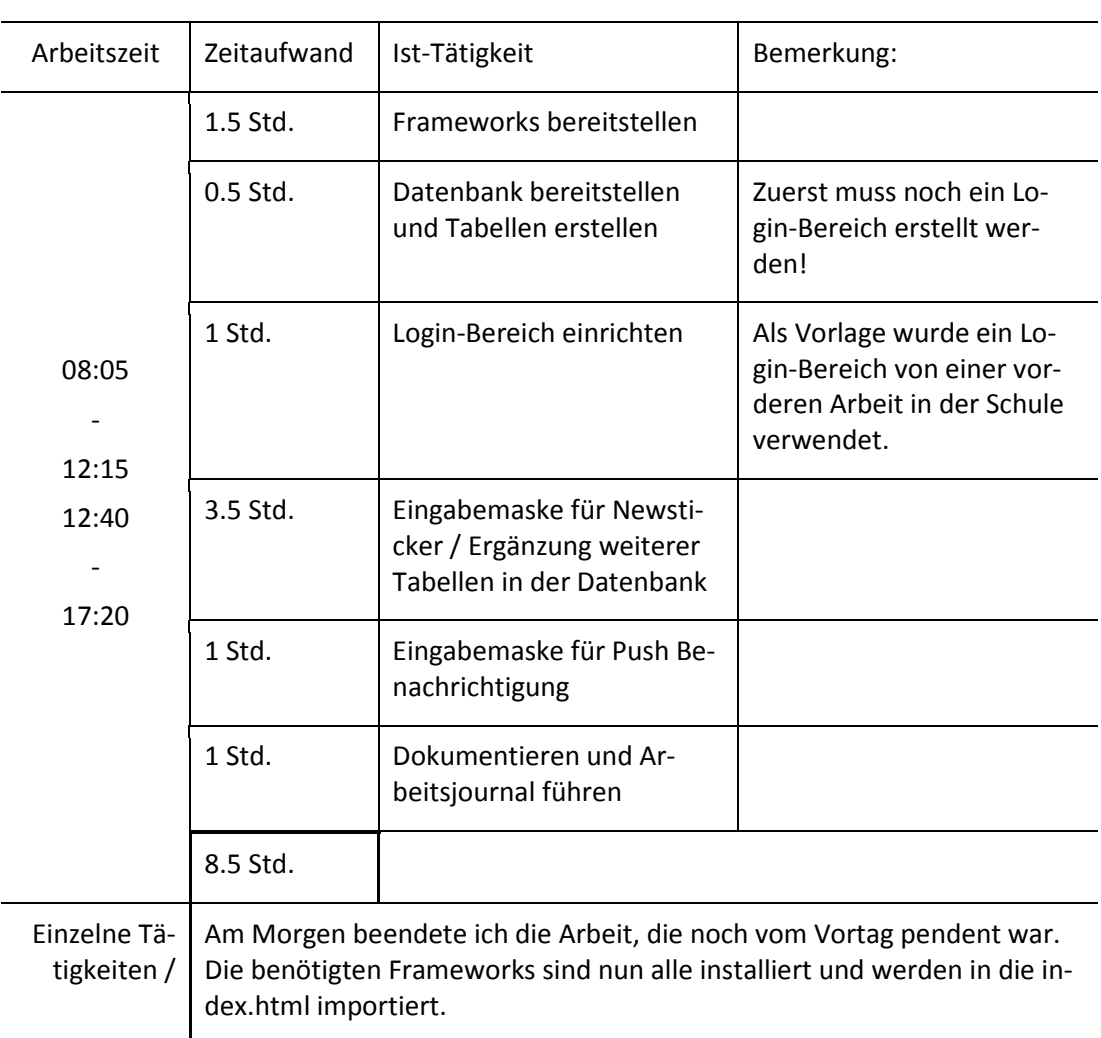

#### Soll-Tätigkeit: - Beginn: Seite Home erstellen - Back-End programmieren und Datenbank bereitstellen

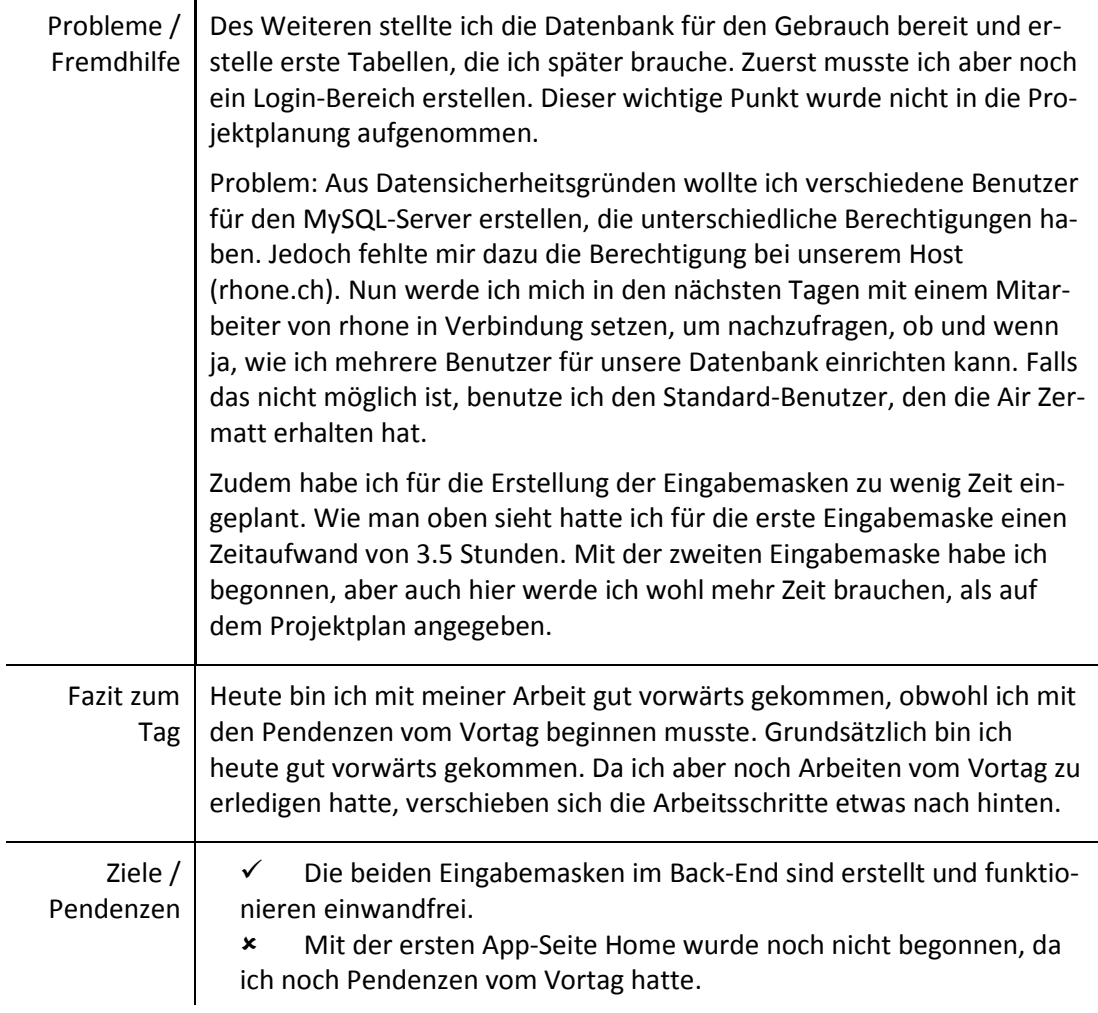

## **ES WERDEN NOCH ALTLASTEN MITGESCHLEPT**

**Montag, 08.02.2016**

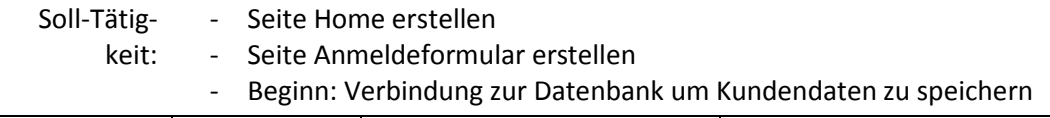

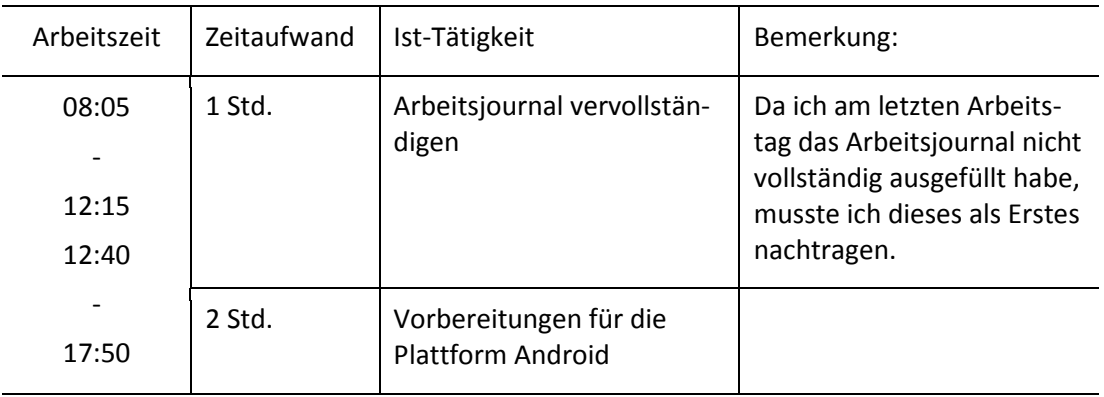

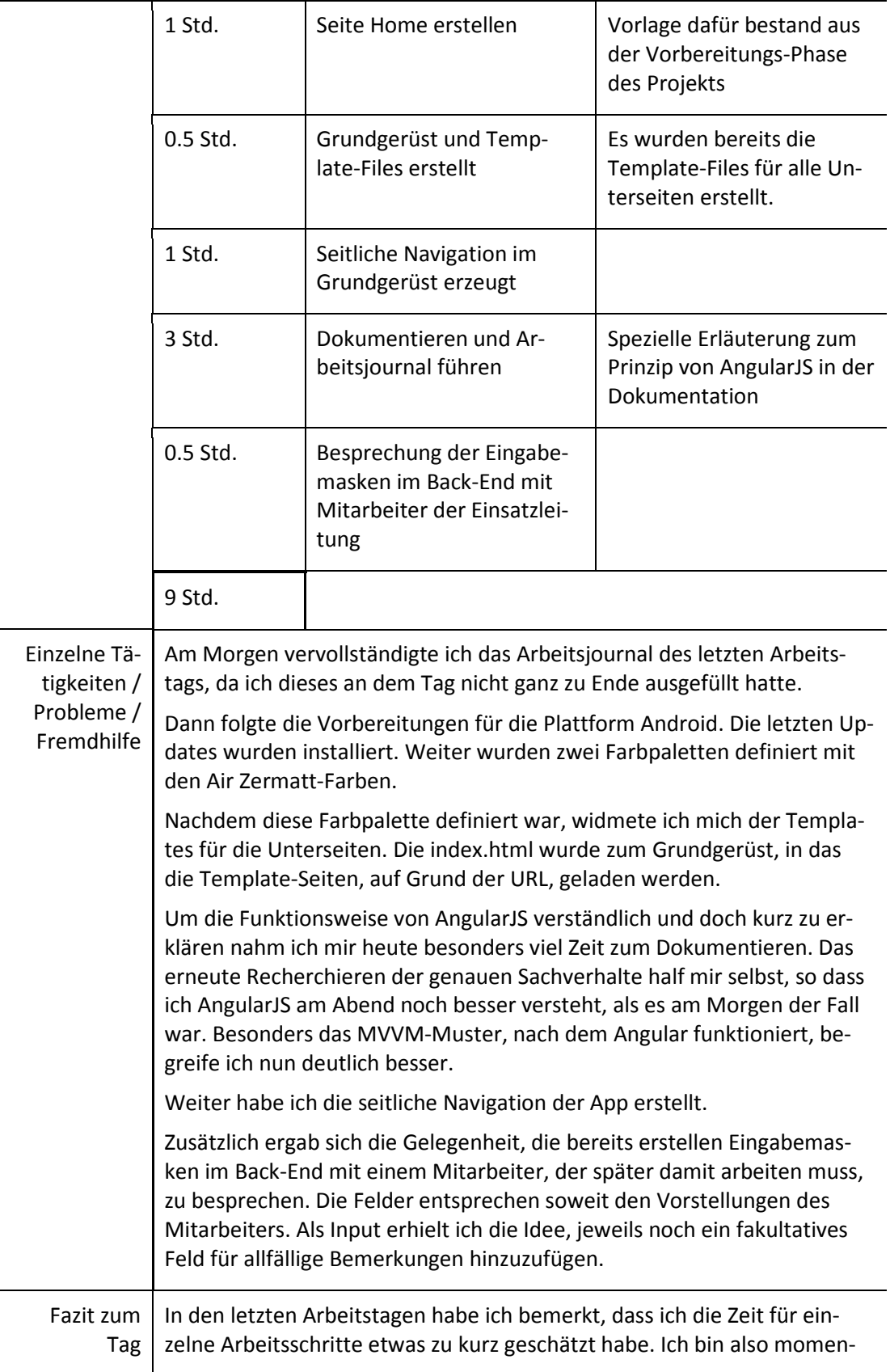

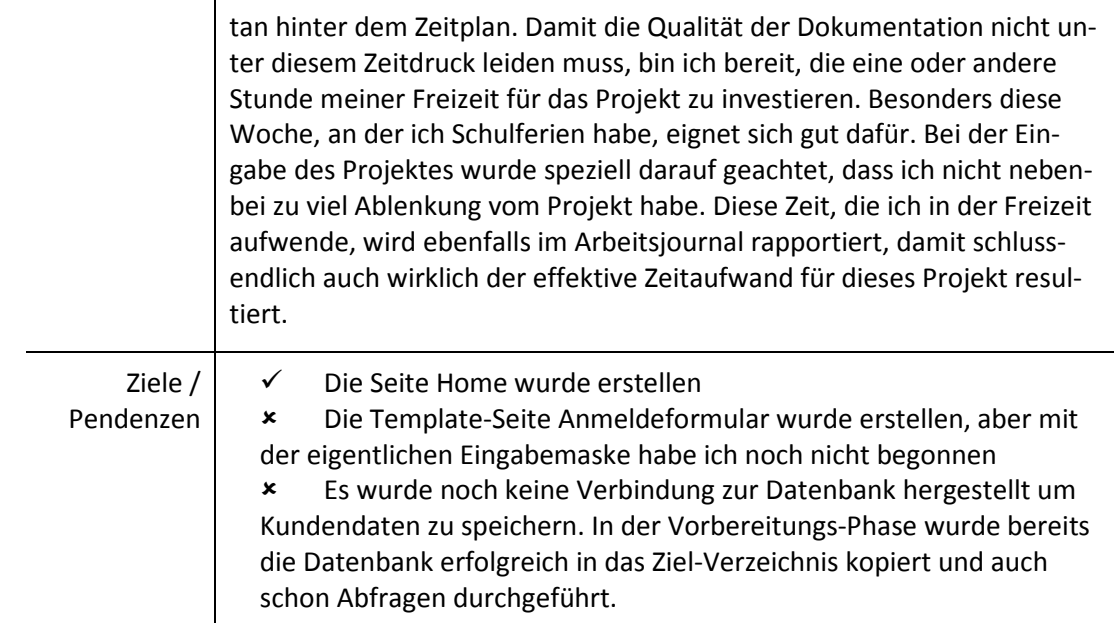

# **7 STUNDEN REICHTEN NICHT FÜR DIE TAGESZIELE**

**Dienstag, 09.02.2016**

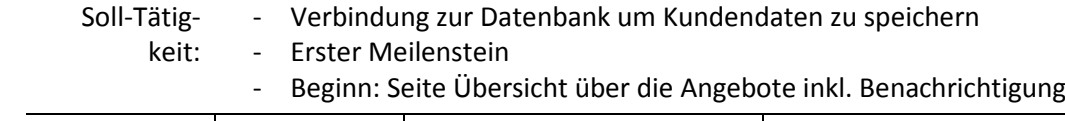

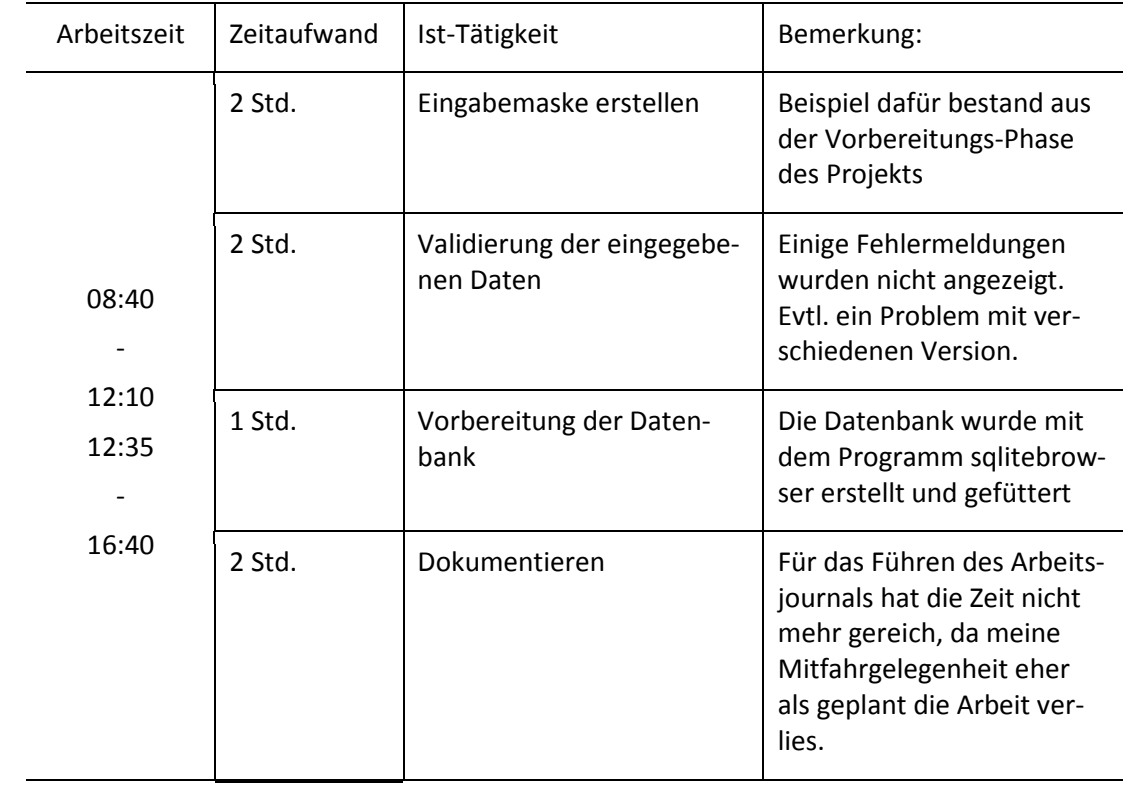

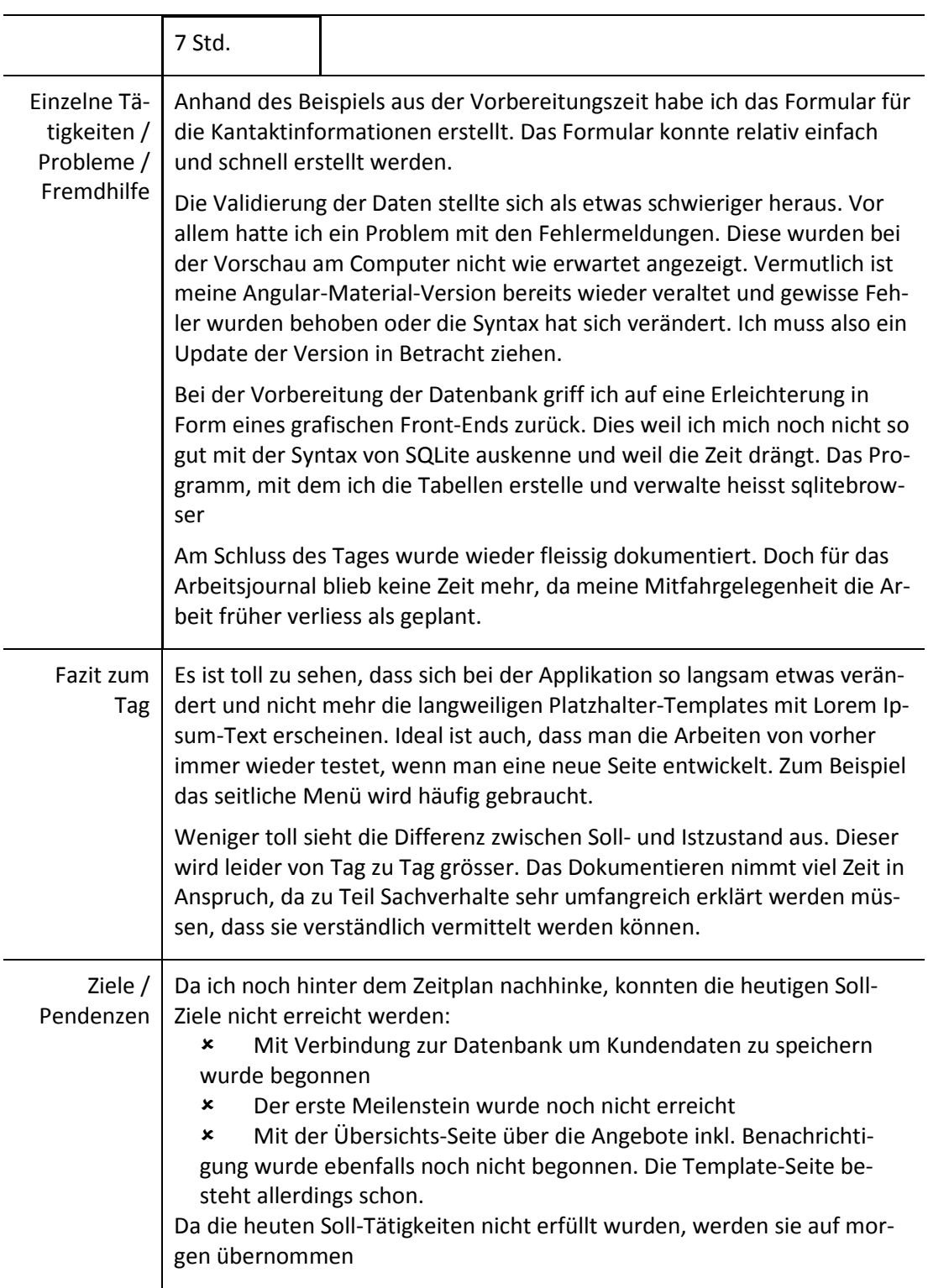

## **WIEDER EINEN SCHRITT WEITER, ES SOLLTEN ABER 3 SCHRITTE SEIN**

**Mittwoch, 10.02.2016**

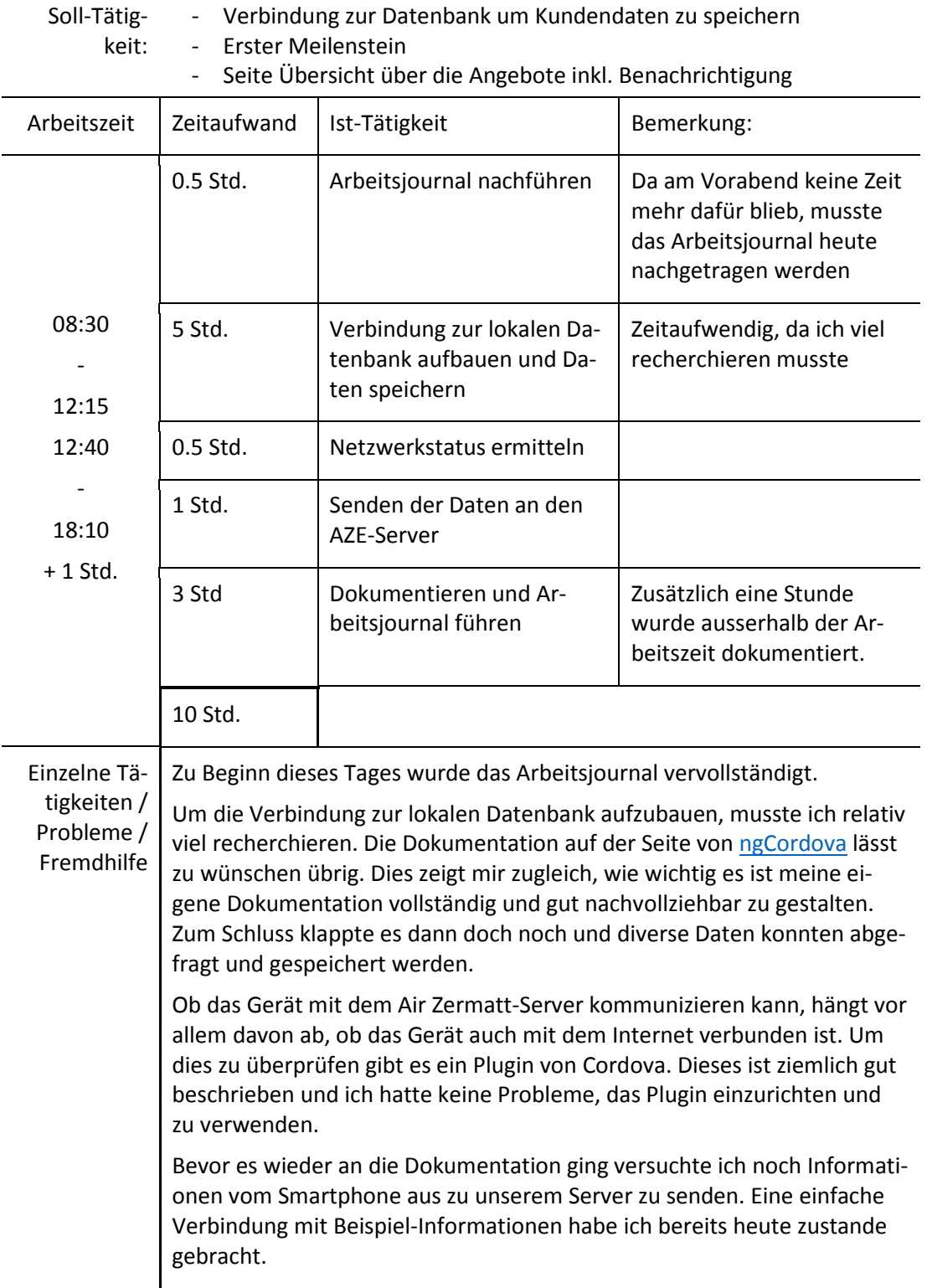

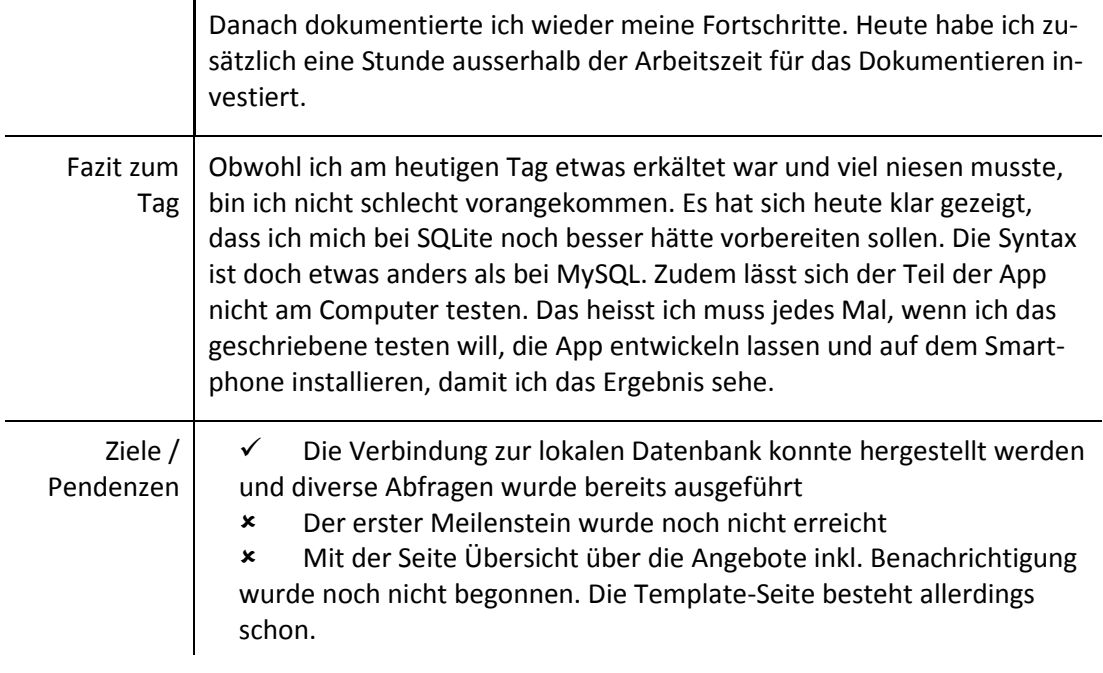

#### **DER ERSTE MEILENSTEIN WURDE ERREICHT**

**Donnerstag, 11.02.2016**

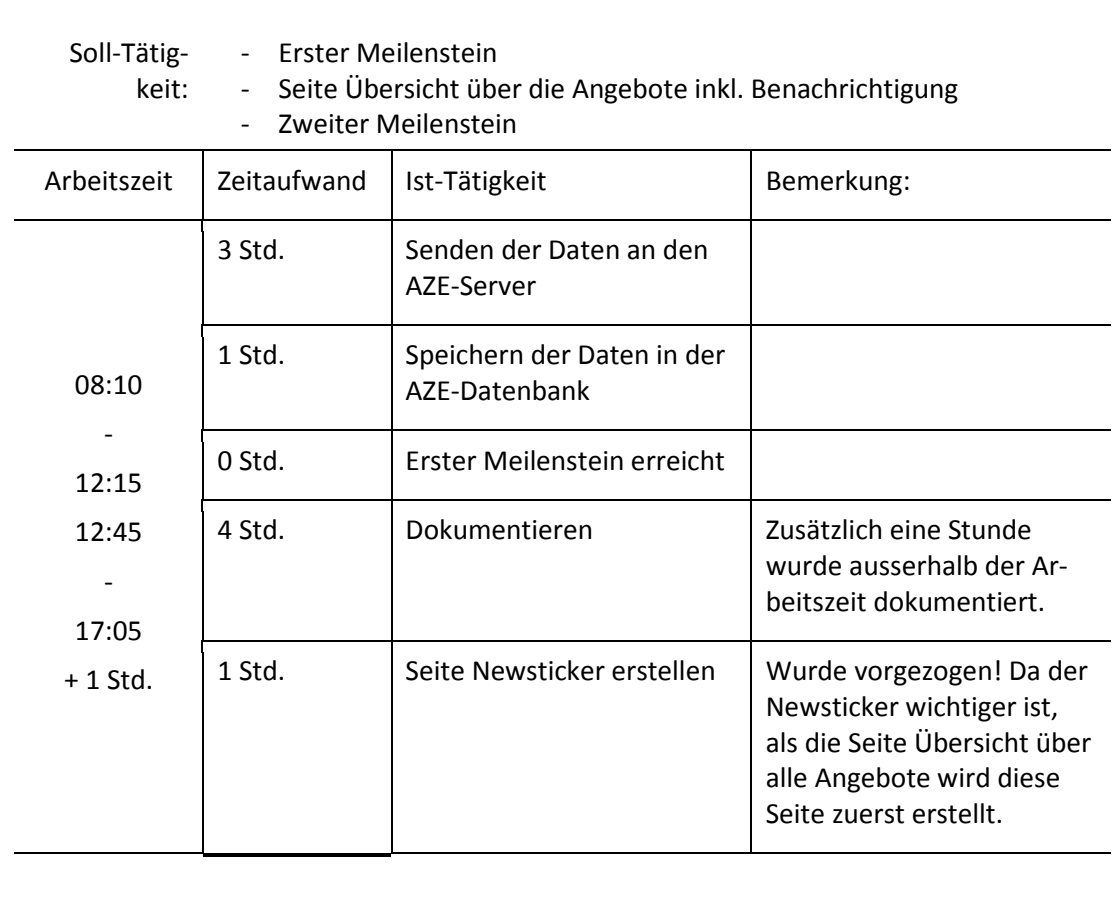

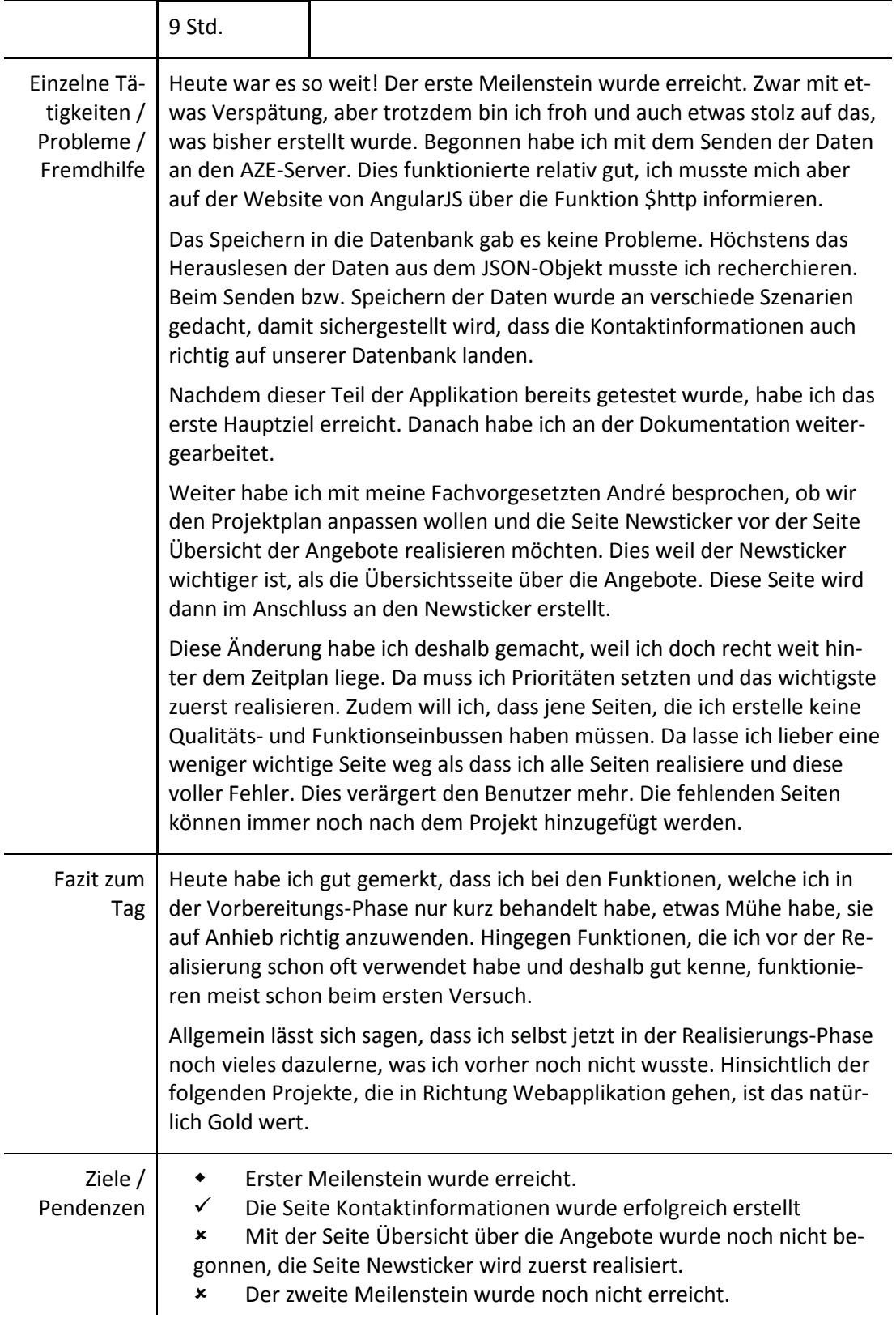

#### **BESUCHSTAG DES CHEFEXPERTEN**

**Freitag, 12.02.2016**

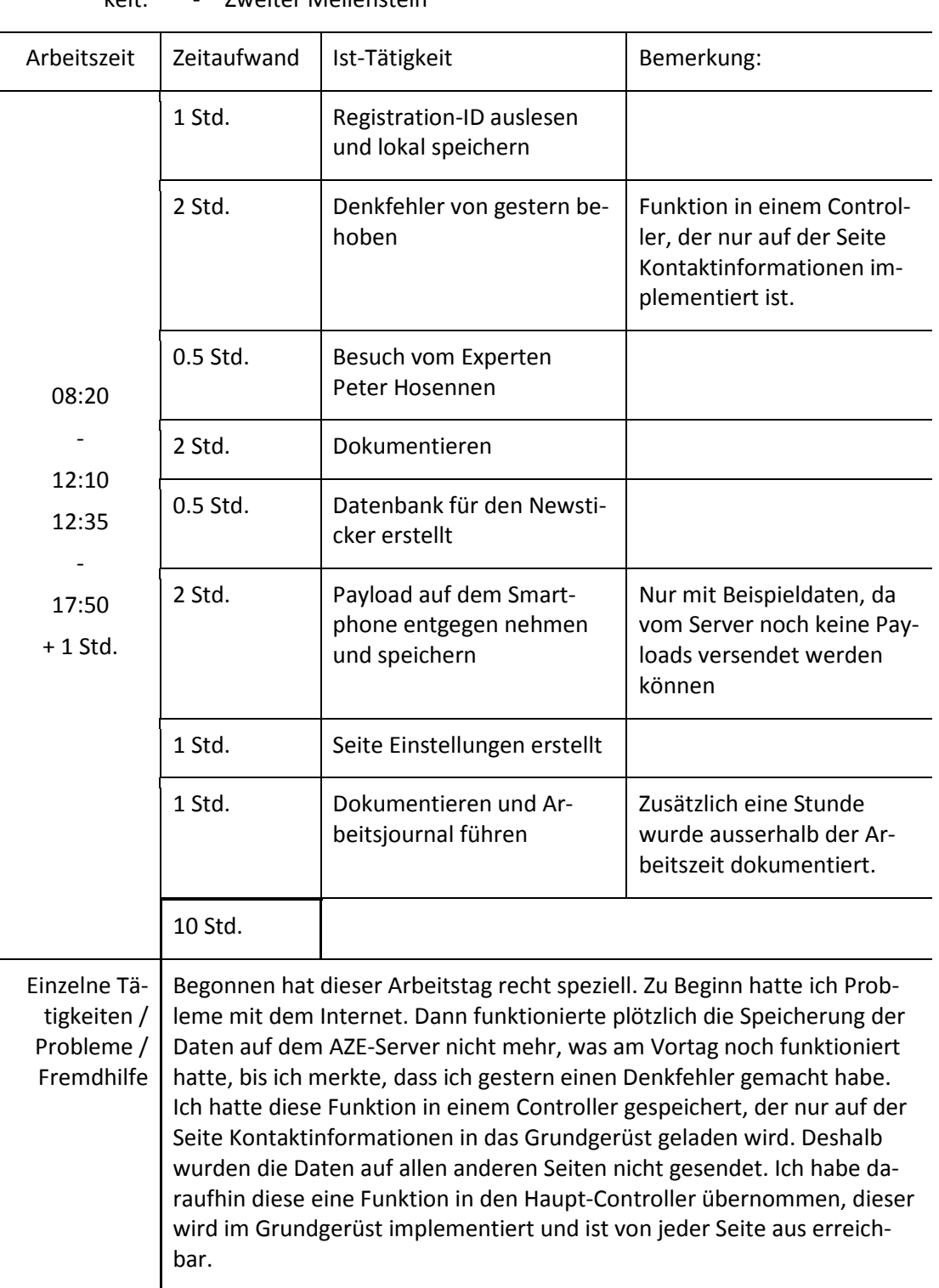

#### Soll-Tätig-- Beginn: Seite Newsticker erstellen

keit: - Zweiter Meilenstein

![](_page_11_Picture_102.jpeg)

#### **FINDE DEN FEHLER**

**Montag, 15.02.2016**

![](_page_12_Picture_184.jpeg)

![](_page_13_Picture_166.jpeg)

#### **HEUTE HABE ICH AUFGEHOLT**

**Dienstag, 16.02.2016**

![](_page_13_Picture_167.jpeg)

![](_page_14_Picture_162.jpeg)

## **EIN WEITERES HARTNÄCKIGES PROBLEM GELÖST**

**Mittwoch, 17.02.2016**

![](_page_15_Picture_146.jpeg)

![](_page_15_Picture_147.jpeg)

## **MIT ANGEZOGENER HANDBREMSE**

**Donnerstag, 18.02.2016**

![](_page_16_Picture_188.jpeg)

![](_page_17_Picture_188.jpeg)

#### **DER DRITTE MEILENSTEIN WURDE ERREICHT**

**Samstag, 20.02.2016**

![](_page_17_Picture_189.jpeg)

- Seite Partner der Air Zermatt erstellen
	- Seite Impressum erstellen
	- Dritter Meilenstein

![](_page_17_Picture_190.jpeg)

![](_page_18_Picture_148.jpeg)

#### **ABSCHLUSSTAG**

**Montag, 22.02.2016**

![](_page_19_Picture_170.jpeg)